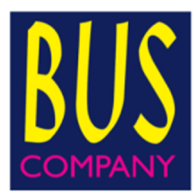

# **CONURBAZIONE di ALBA LINEA 5 ALBA – VERDUNO OSPEDALE**

Si comunica che a **decorre da Mercoledì 07 Dicembre 2022** la **Linea Alba – Verduno Ospedale**, della conurbazione di Alba, **assumerà la nuova denominazione: Linea 5** anziché Linea 8. La nuova versione dell'orario, di seguito pubblicata, non subirà variazioni di esercizio rispetto alla precedente.

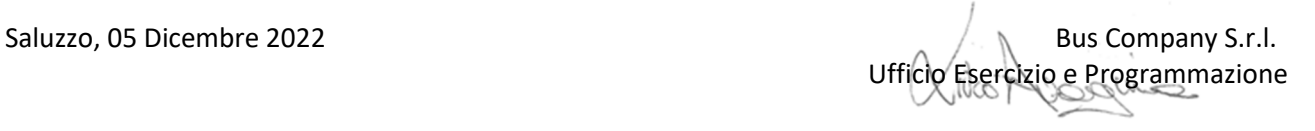

### **LINEA 5**

### **AUTOSTAZIONE <> OSPEDALE VERDUNO**

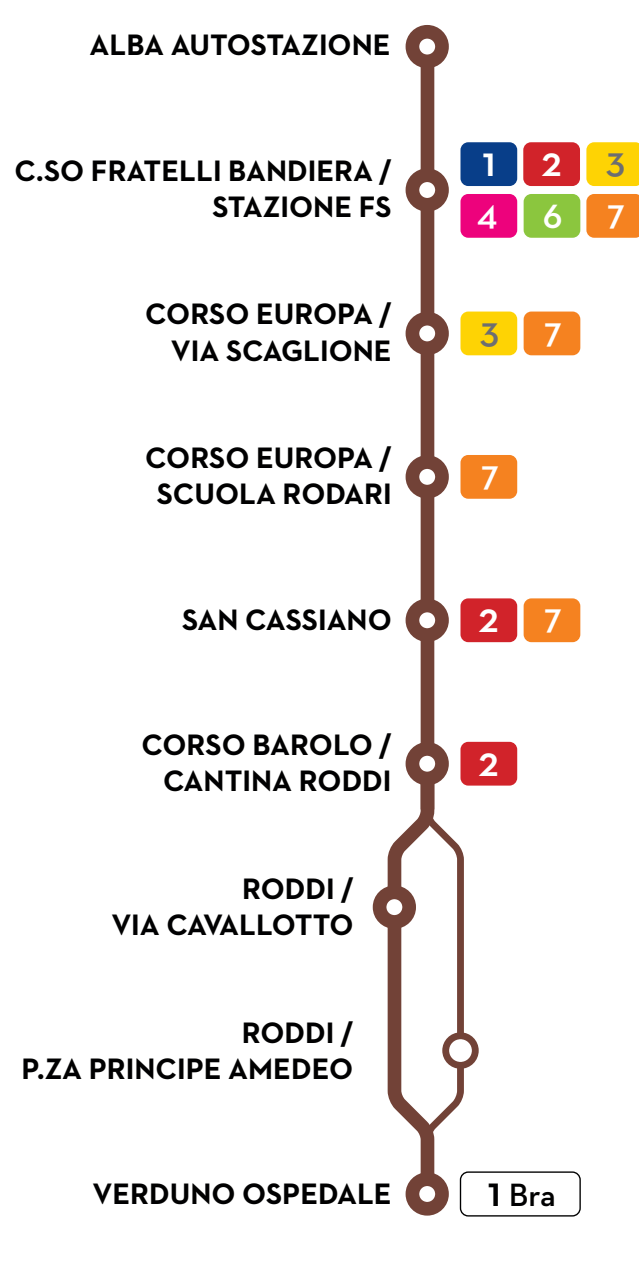

# granda@us

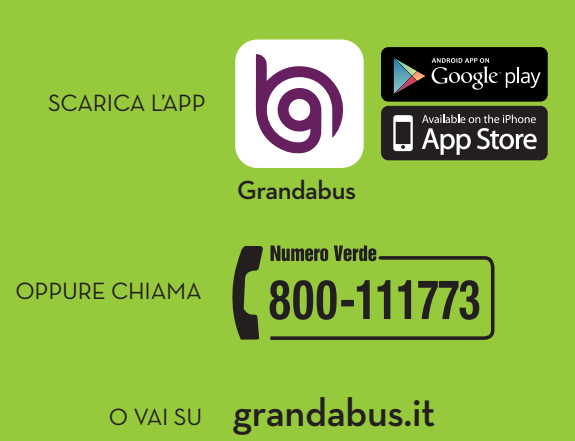

### **MODALITÀ DI ACCESSO AL SERVIZIO**

- Utilizzando il credito trasporti o qualsiasi tipo di abbonamento caricato su carta BIP (facendo check-in al momento della salita e, nel caso di credito trasporti su servizi extraurbani, anche il check-out in discesa)
- acquistando il biglietto di corsa semplice con l'app GrandaBus a tariffa regolare (attivando il titolo sul validatore al momento della salita inquadrando il qr-code)\*
- $\cdot$  acquistando il biglietto a bordo a tariffa maggiorata (+  $\epsilon$  1,00 rispetto al credito trasporti). Pagamento con contanti (importo esatto) o Satispay\*
- \*Tale tipologia di biglietto è valido per una sola corsa e non consente il trasbordo.

### **ACQUISTO CARTE BIP**

- $\bullet$  CARTA BIP PERSONALE nelle biglietterie o sul sito GrandaBus (presentando una fototessera, il codice fiscale ed un documento d'identità)Su di essa si potrà caricare il credito trasporti e qualsiasi tipo di abbonamento;
- CARTA BIP IMPERSONALE nelle biglietterie o direttamente a bordo (nella seconda ipotesi, al costo totale di € 10 di cui € 5 di cauzione tessera e € 5 di credito trasporti). Su di essa si potrà caricare solo il credito trasporti.

Utilizzando le tessere BIP con il credito trasporti potranno viaggiare più utenti con un'unica tessera.

La ricarica del credito trasporti e il rinnovo degli abbonamenti potranno essere effettuati presso le biglietterie GrandaBus, on-line sul sito del Consorzio e presso gli esercizi convenzionati della città, tutti consultabili sul sito GrandaBus.

## **LINEA<sub>5</sub>**

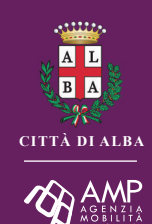

# Città di **ALBA**

### **AUTOSTAZIONE - OSPEDALE VERDUNO**

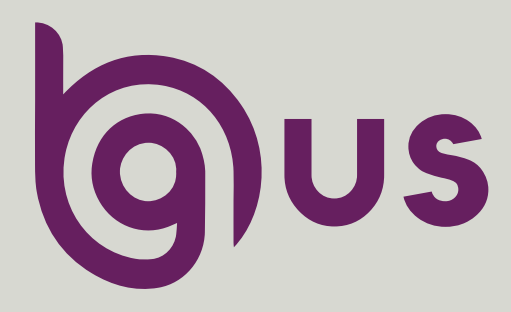

# granda@us

# LINEA 5 ALBA - VERDUNO OSPEDALE

### **SERVIZIO URBANO CITTÀ DI ALBA**

### **ALBA > VERDUNO OSPEDALE**

#### IN VIGORE DAL 07 DICEMBRE 2022

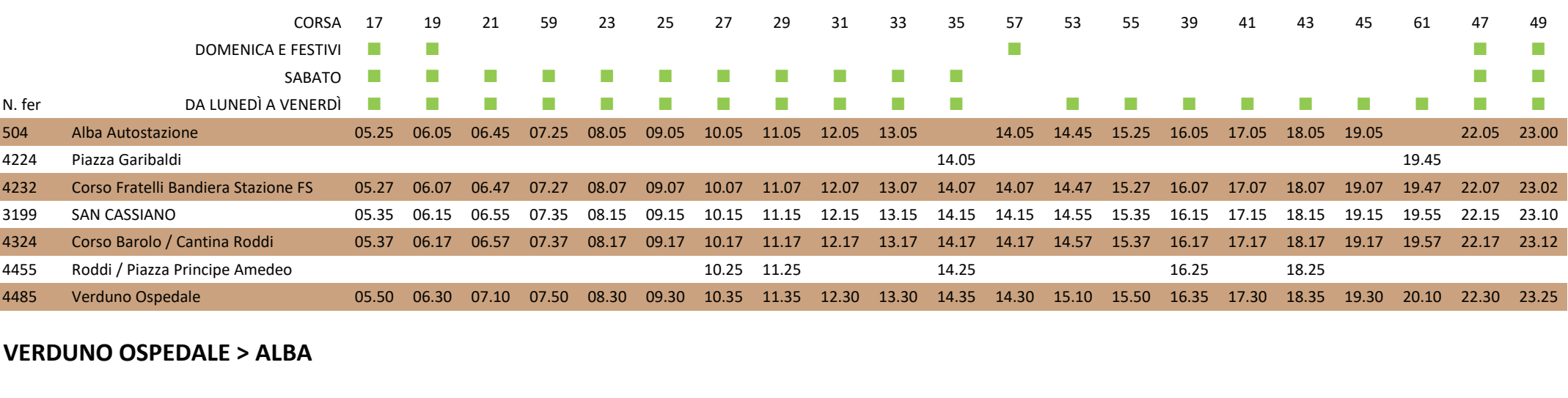

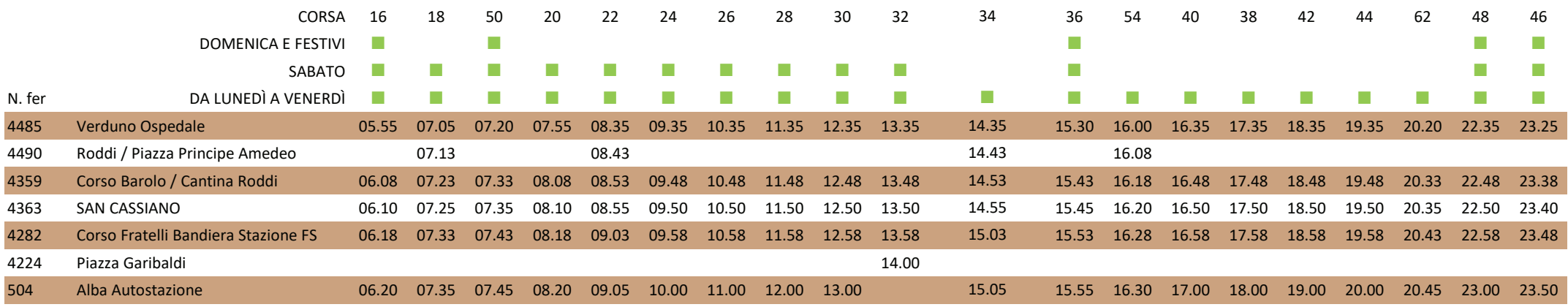

п la corsa si effettua tutto l'anno

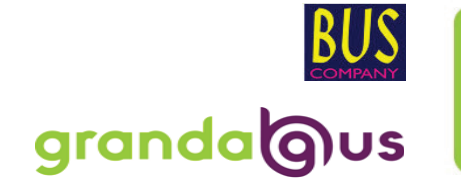

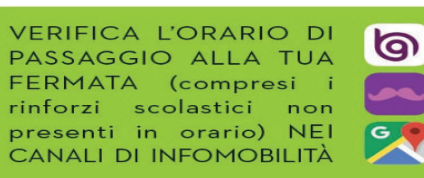